## INTRODUÇÃO À ECONOMETRIA

### Análise de Regressão MúltiplaAula 9

Escola Nacional de Administração Pública

# Variável Binária -Dependente

## Variável Binária - Revisão Regressão Simples

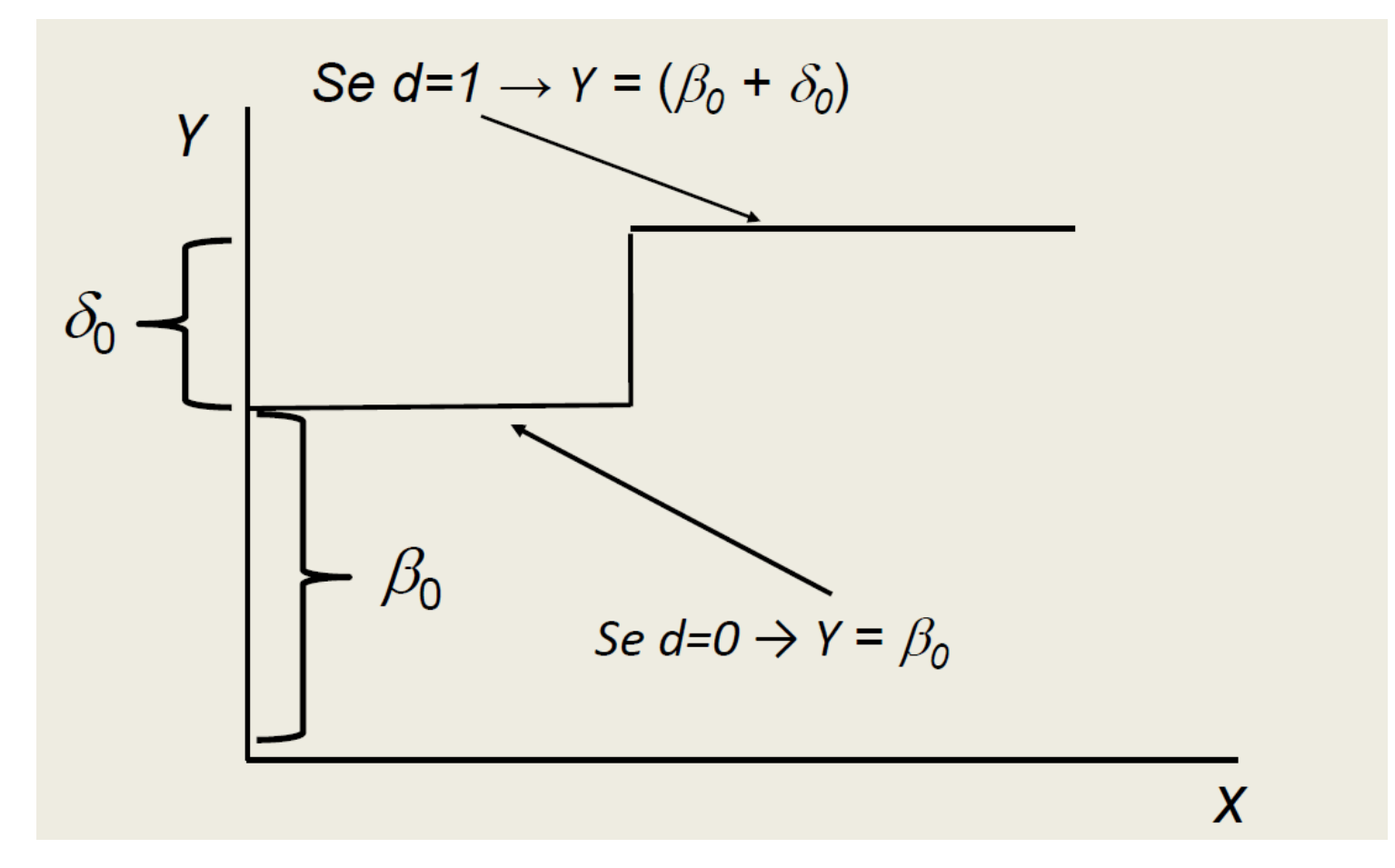

## Variável Binária - Revisão Regressão Múltipla

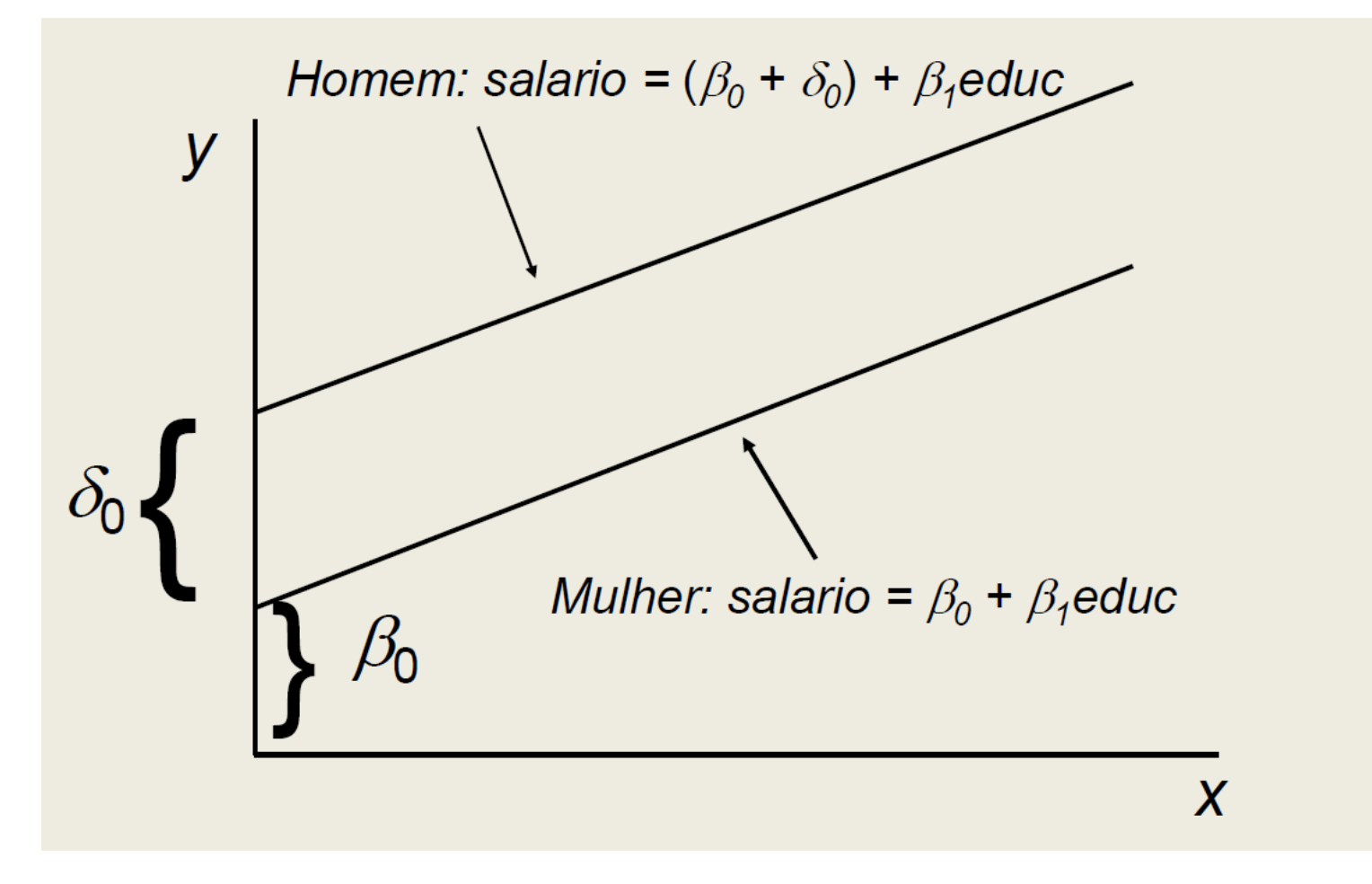

### Variável Binária - Revisão Várias dummies

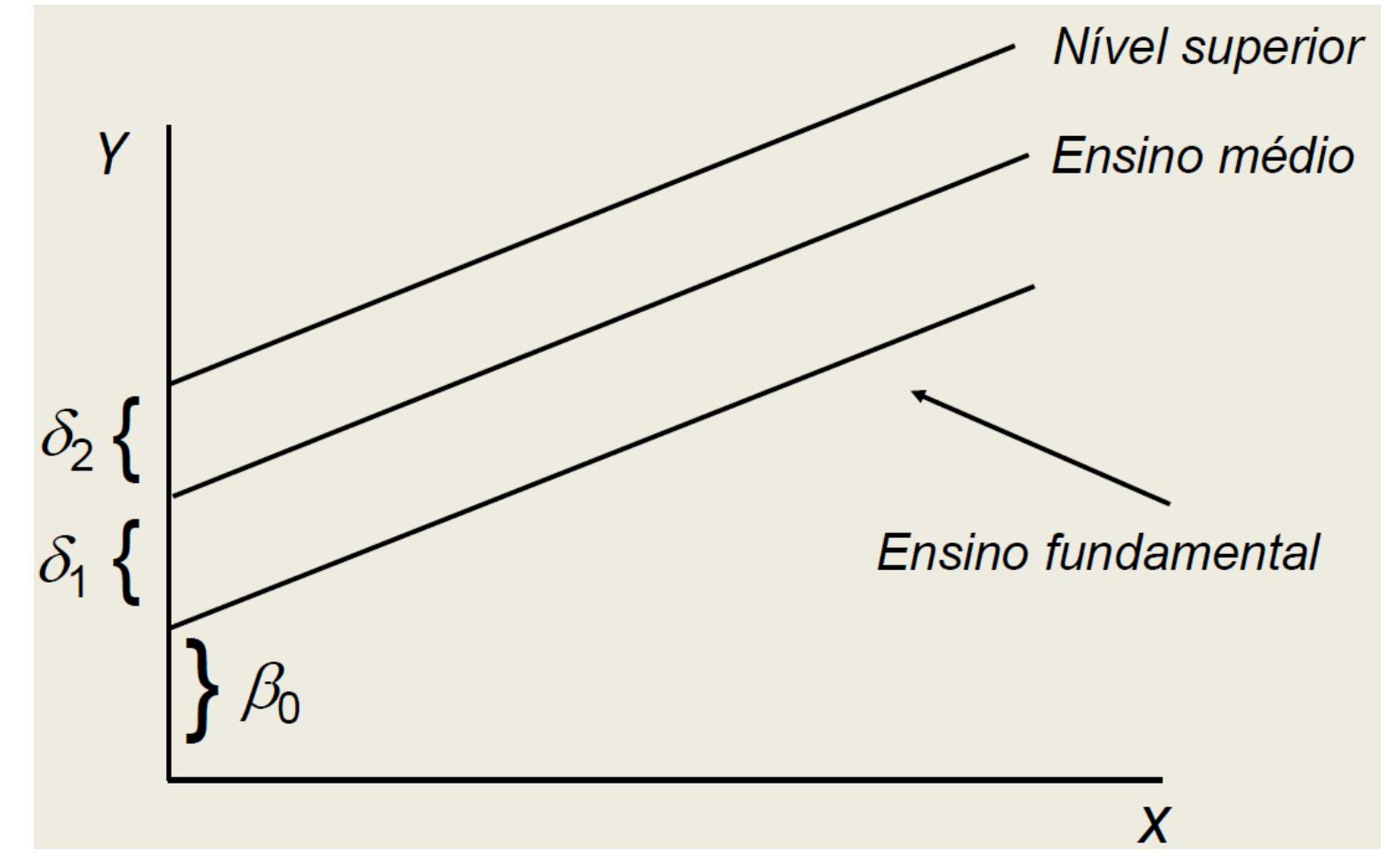

## Variável Binária - Revisão Efeitos da Interação

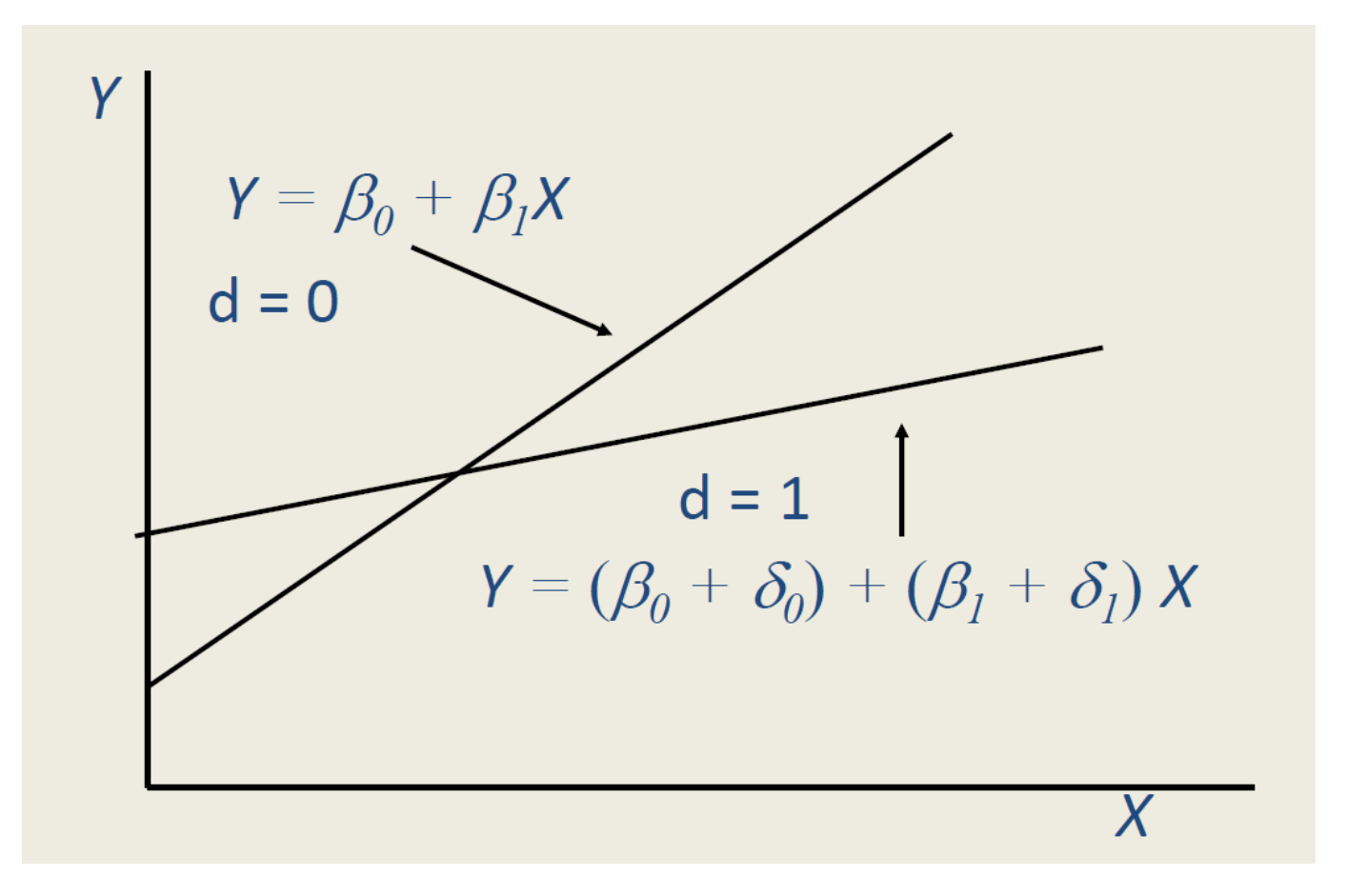

## Variável Binária Modelo de Probabilidade Linear

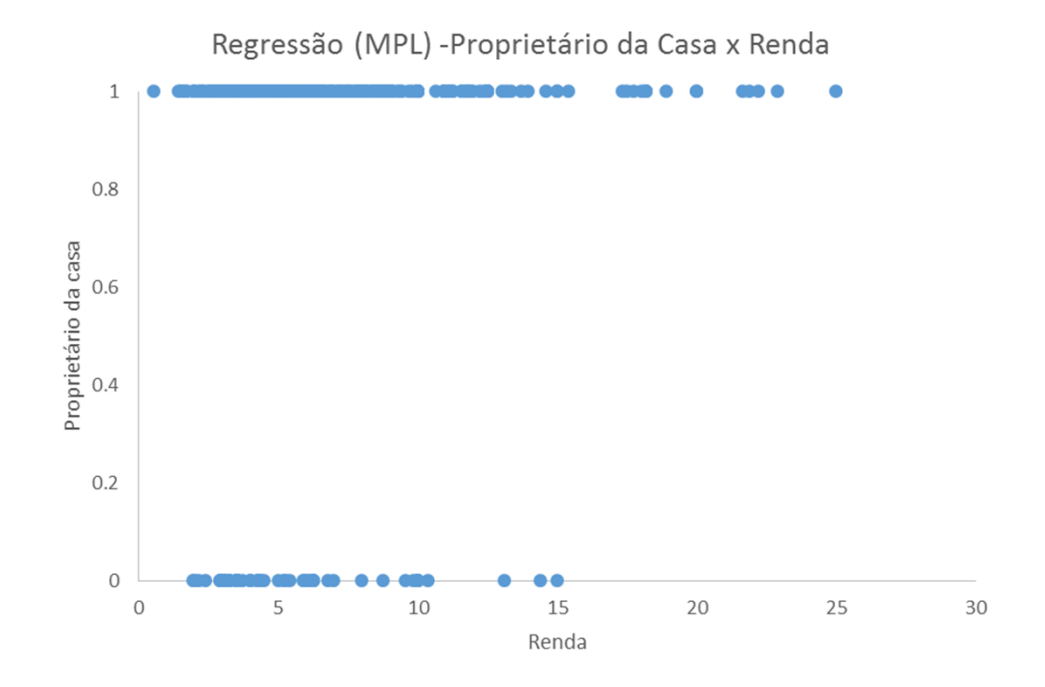

Proprietário da cas $a_i = \beta_0 + \beta_1$ Renda familiar<sub>i</sub>

 $pr(Proprietário da casa_i = 1 | Renda familiar_i)$ 

### Variável Binária*Modelo de Probabilidade Linear*

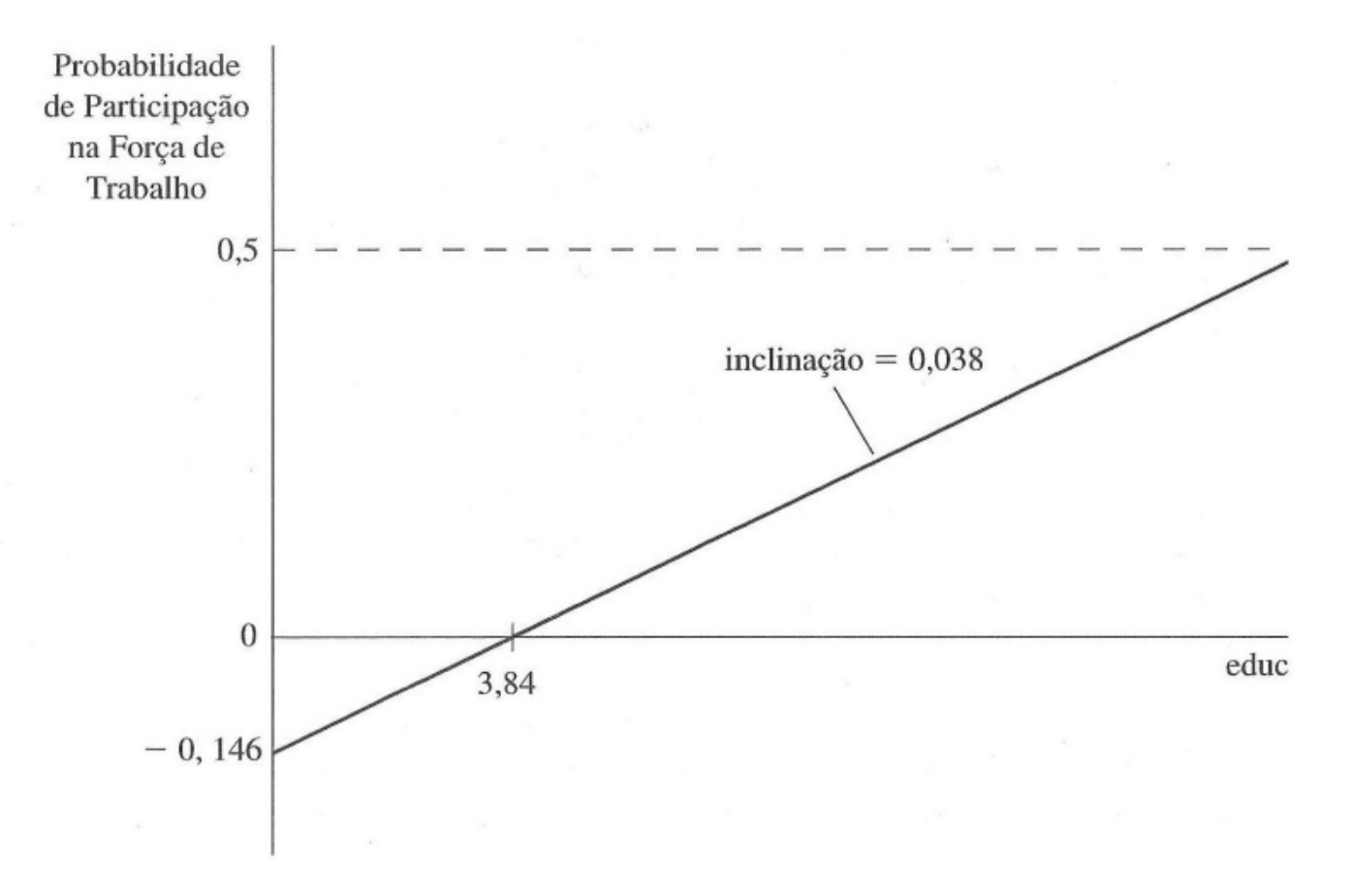

## Variável Binária*Modelo de Probabilidade Linear*

Problemas com o MPL

- Resíduos não tem distribuição Normal (binomial) há problema da inferência;
- Pode assumir valores negativos. Isso faz sentido?
	- $\bullet$ • Não satisfação de  $0 \leq pr(Y_i | X_i) \leq 1$
- Heterocedasticidade;

## Variável Binária*MPL (problemas)*

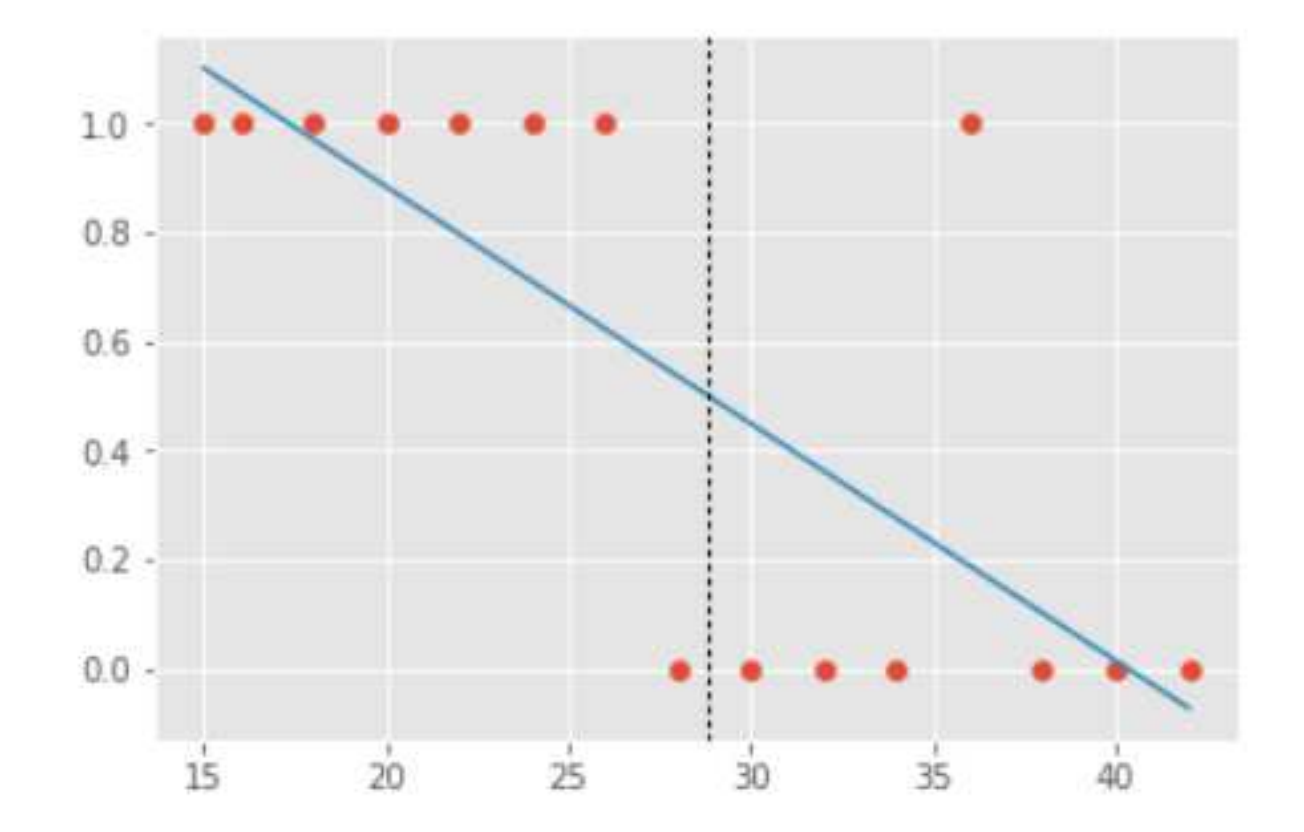

## Variável Binária*Probit*

- Emerge de uma função normal acumulada;
- Embora linear nos parâmetros, a variável independente não é linear;
- A variável dependente está limitada [0,1];

### Variável Binária Probit

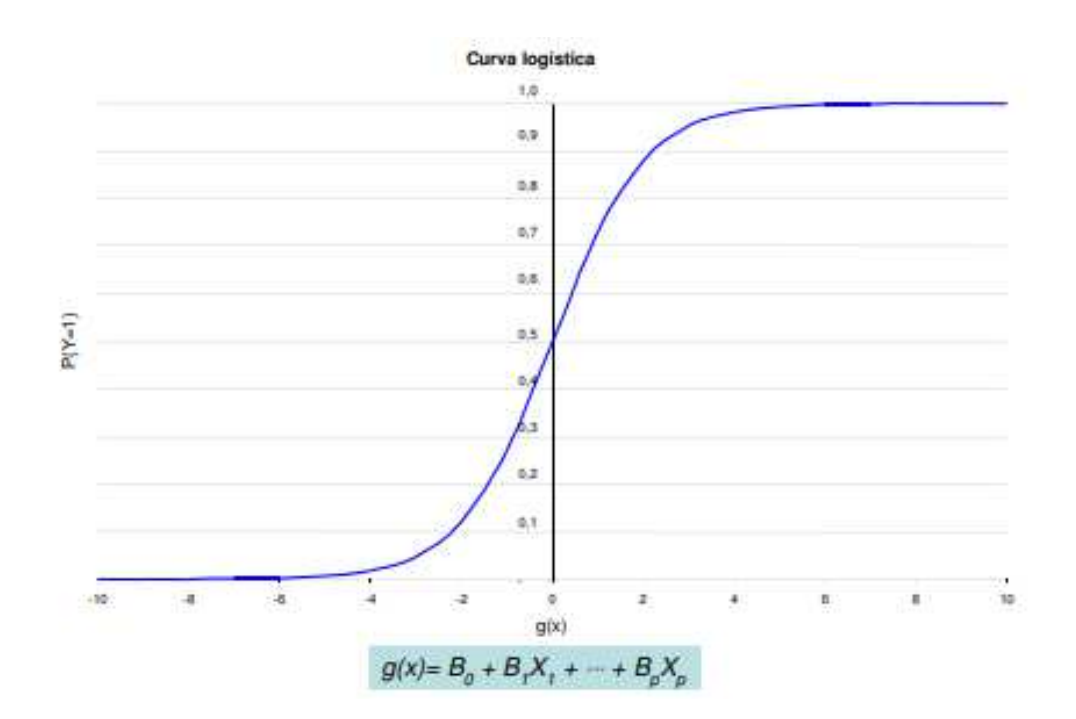

$$
P(Y=1) = \frac{1}{1+e^{-g(x)}}
$$

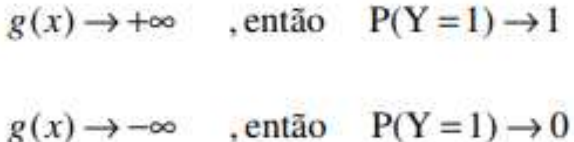

## Variável Binária*Exemplo de MPL e Probit*

Equação MPL

- eua<-read.csv("EUA.csv",sep=";", dec=".", head=TRUE)
- summary(eua)
- reg\_recss=lm(eua\$recessao~eua\$juro\_real+eua\$Prod\_industrial)
- summary(reg\_recss)

*O que significam os coeficientes?*

## Variável Binária*Exemplo de MPL e Probit*

Equação PROBIT

- install.packages("aod")
- •require(aod)
- probit <- glm(eua\$recessao ~ eua\$Prod\_industrial <sup>+</sup> eua\$juro\_real, family = binomial(link = "probit"),data=eua)
- summary(probit)
- confint(probit)

## INTRODUÇÃO – SÉRIES DE TEMPO

#### Algumas séries

• <sup>A</sup> série <sup>é</sup> estacionária ou há tendência?

- <sup>A</sup> variável <sup>é</sup> estocástica ou determinística?
	- Raramente as séries são puramente determinística, mas normalmente há parte estocástica <sup>e</sup> determinística

#### Série estacionária

- Estocástica
	- $x_t = \mu + \beta x_{t-1} + u_t$  , onde  $\beta$ <1
	- $\bullet\;$  w = rnorm(550,0,1) #criando 550 observações normais N(0,1);
	- plot(w,type="l")
	- $x_t = 5 + 0.3 x_{t-1} + u_t$ 
		- $x1 = \text{filter}(w, \text{filter} = c(0.3), \text{method} = "recursive"] [- (1:50)] + 5$
	- $x_t = 5 + 0.9 x_{t-1} + u_t$ 
		- $x2 = \text{filter}(w, \text{filter} = c(0.9), \text{method} = "recursive"] [- (1:50)] + 5$
	- plot(x2,type="l")
	- points(x1,type="l",col="red")

#### Série estacionária

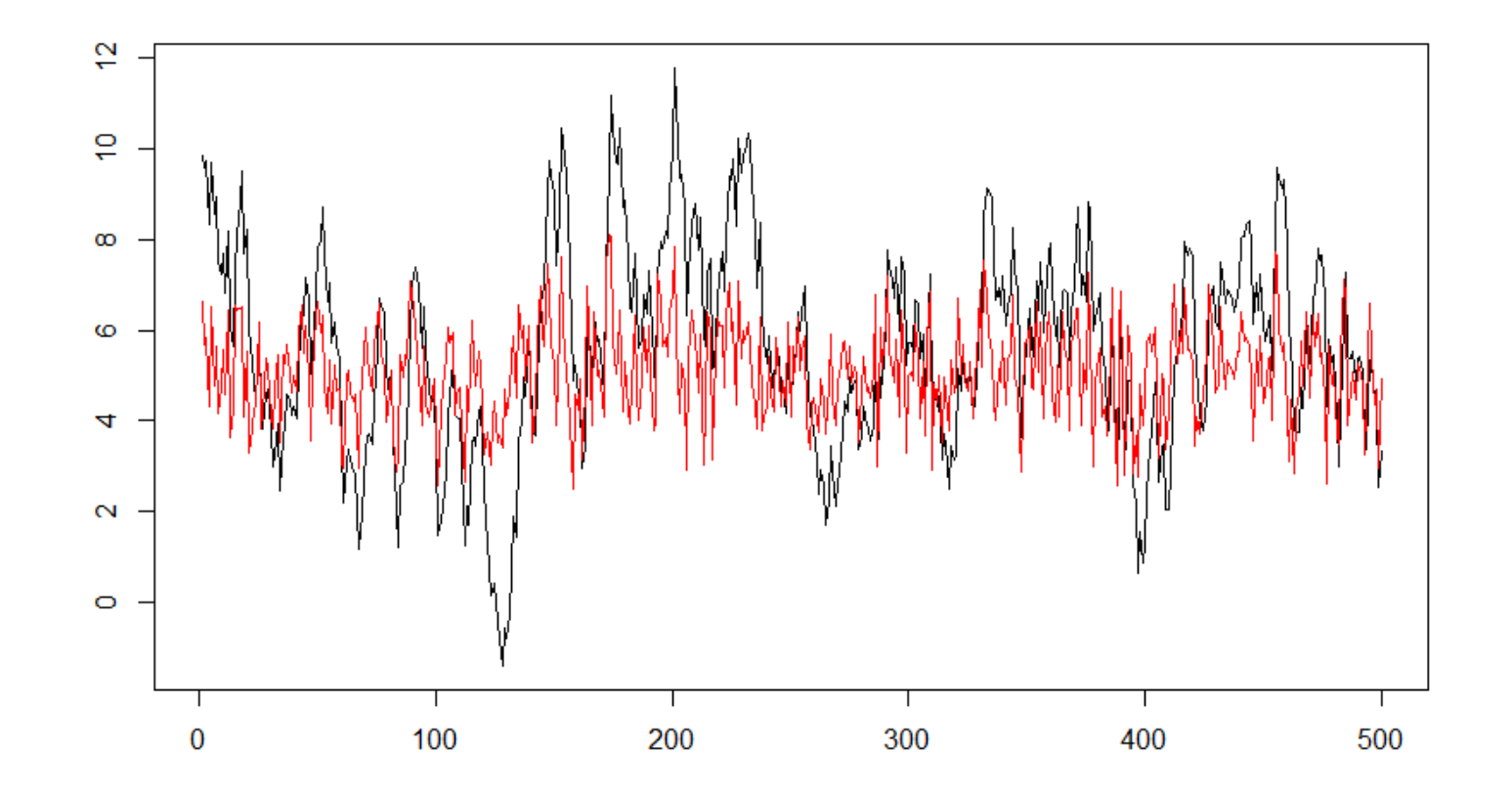

•Maior persistência da série preta - volatilidade

#### Passeio Aleatório

- $x_t = x_{t-1} + u_t$
- Recursivamente:
	- $x_t = x_{t-2} + u_t + u_{t-1}$
	- $x_t = x_0 + \sum_{i=1}^t u_i$
- Longa memória impacto dos resíduos passados tem forte relação com <sup>o</sup> valor de hoje
- Criando um passeio aleatório
	- $\bullet$  x = filter(w, filter=c(1), method="recursive")[-(1:50)]

#### Passeio Aleatório

 $\bullet$  plot(x,type="l")

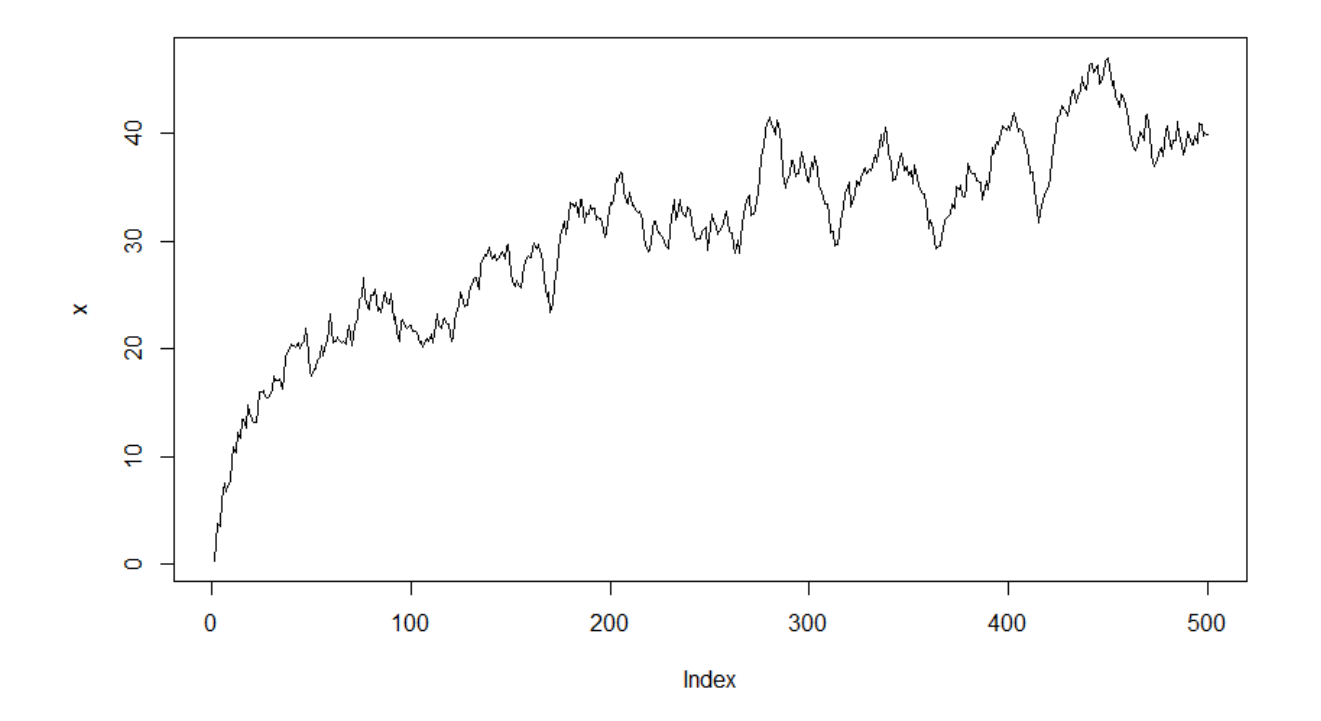

#### Série com tendência determinística

- $\bullet$   $x_{t}$  $t = \mu + \delta t + u$ t
- $\bullet$   $x_{t}$  $t = 5 + 0.2t + u$ t
- Variância menor de <sup>u</sup>~N(0,1) #fazer um script
	- $u1=$  rnorm $(100,0,1)$
	- t<-1:100
	- y1<-5+0.2\*t+u1
- Variância maior de <sup>u</sup>~N(0,1)
	- $u2=$  rnorm $(100,0,4)$
	- y2<-5+0.2\*t+u2

#### Série com tendência determinística

- Apresentar <sup>o</sup> gráfico
	- plot(y2,type="l",col="red")
	- points(y1,type="l")

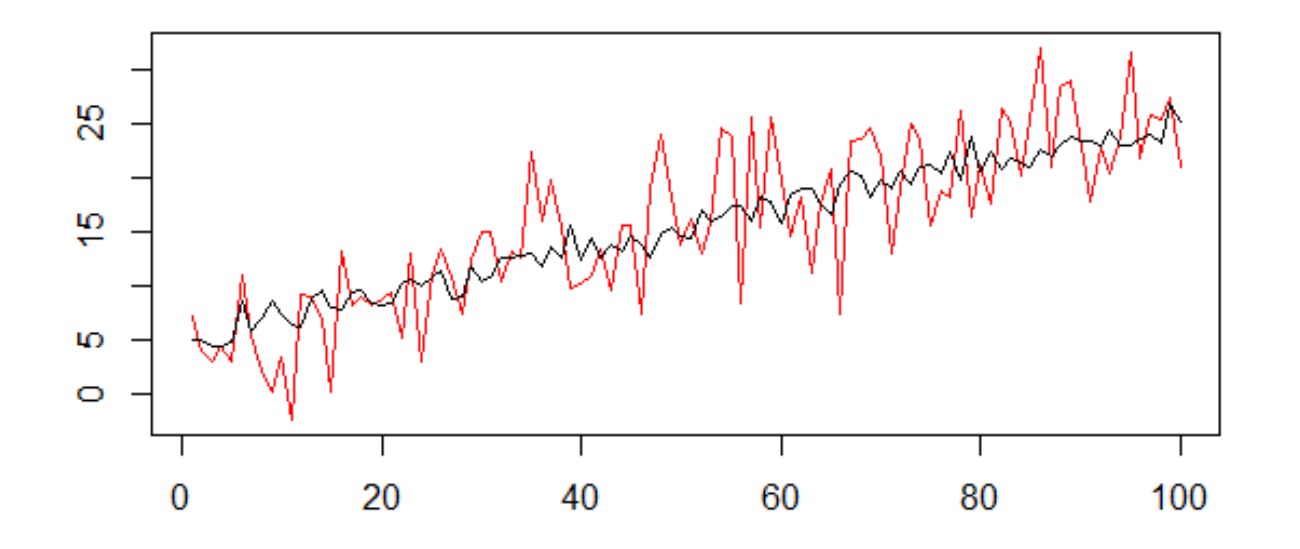

#### Série com tendência estocástica

- $\bm{\cdot} \bm{\chi}_t$  $t = \mu + x_{t-1} + u$ t
- **Recursivamente:**
	- $\bm{\cdot}$   $\bm{\chi}_t$  $t = 2\mu + (x_{t-2} + u)$  $_{t}$  +  $u_{t-1}$
	- $x_t = t\mu + x_0 + \sum_{i=1}^t u_i$
- $\bullet$   $x_{t}$  $t = 5 + x_{t-1} + u$ t
	- $\bullet$  u= rnorm(500,0,1)
	- $\bullet$  x = filter(u, filter=c(1), method="recursive")[-(1:50)]+5

#### Série com tendência estocástica

• plot(x,type="l")

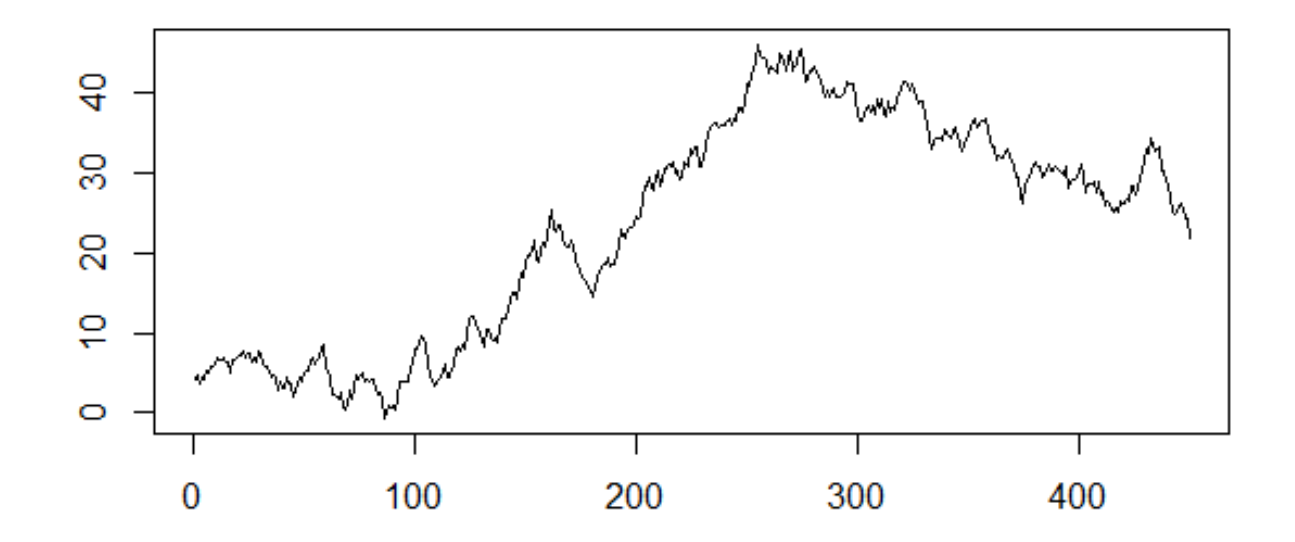

#### COMO CLASSIFICARIA AS SÉRIES ABAIXO?

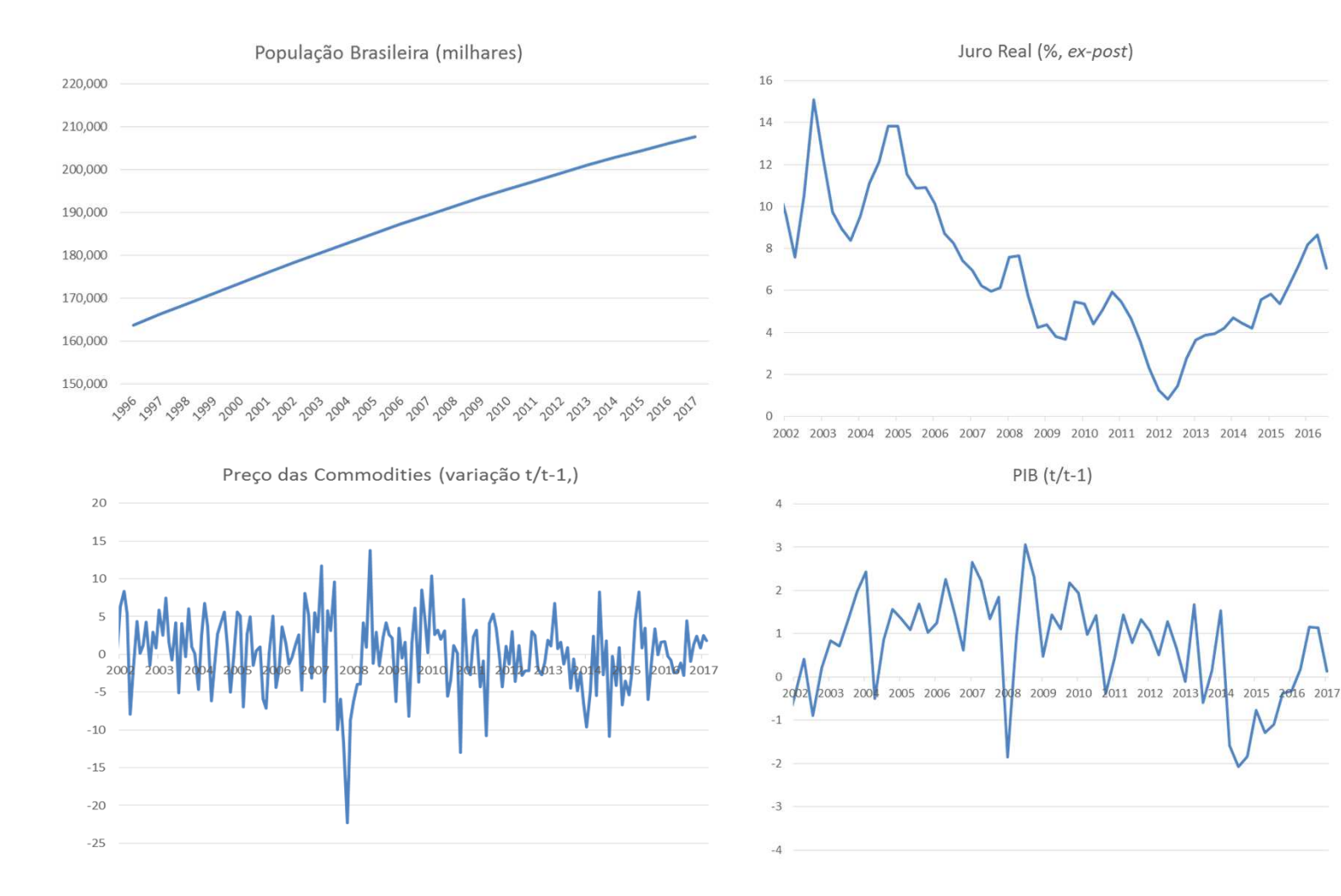

#### Alguns conceitos básicos

- 1.Autocovariância;
- 2.Estacionariedade;
- 3.Ruído branco;
- 4.Processo de médias móveis (MA);
- 5.Processo autoregressivo (AR);

#### Autocovariância e autocorrelação

- Autocovariância
	- $\gamma_k = E(Y_t \mu_t)(Y_{t-k} \mu_{t-k}) = cov(Y_t, Y_{t-k})$
- · Autcorrelação
	- $\rho(k) = \frac{\gamma(k)}{\gamma(0)}$  $\bullet$
- · Matriz de convariância (dividido pelo desvio padrão autocorrelação):

$$
\Sigma_{XX} = \sigma^2 \begin{bmatrix} 1 & \rho(1) & \rho(2) & \dots & \rho(p-1) \\ \rho(1) & 1 & \rho(1) & \dots & \rho(p-2) \\ \rho(2) & \rho(1) & 1 & \ddots & \vdots \\ \vdots & & & \ddots & \rho(1) \\ \rho(p-1) & & & & \rho(1) & 1 \end{bmatrix}
$$

· Pressupõe estacionariedade

#### Estacionaridade

- Propriedades estatísticas são invariantes no tempo
- Média finita <sup>e</sup> constante
	- $E(Y_t) = \mu$  para todo t
- Variância finita
	- $E(Y_t)^2 < \infty$
- Autocovariância
	- $E(Y_t \mu)(Y_{t-j} \mu) = \gamma_j$  para todo t e j
- Ambos independem de <sup>t</sup> <sup>e</sup> são finitos fracamente estacionário;
- Descrição de fracamente estacionário <sup>x</sup> estritamente estacionário
	- Estritamente estacionário: as funções de distribuição da série com mesmotamanho de intervalo temporal terão propriedades estatísticas similares.
	- $\bullet~$  Para todo j, A funçã $\left(Y_{t_1}, Y_{t_2}, \cdots, Y_{t_n}\right)~$  é semelhante a função  $\left(Y_t\right)$

#### Por que não é estacionário?

 $\overline{a}$ 

8

 $\overline{20}$ 

 $\frac{1}{2}$ 

 $\circ$ 

 $\bf{0}$ 

100

· Ruído Branco

$$
x_t = t\mu + x_0 + \sum_{i=1}^t u_i
$$

- · Média e variância
- · Solução?
- · Tendência
	- $x_t = \mu + \delta t + u_t$
	- · Média depende do tem
	- · Solução?

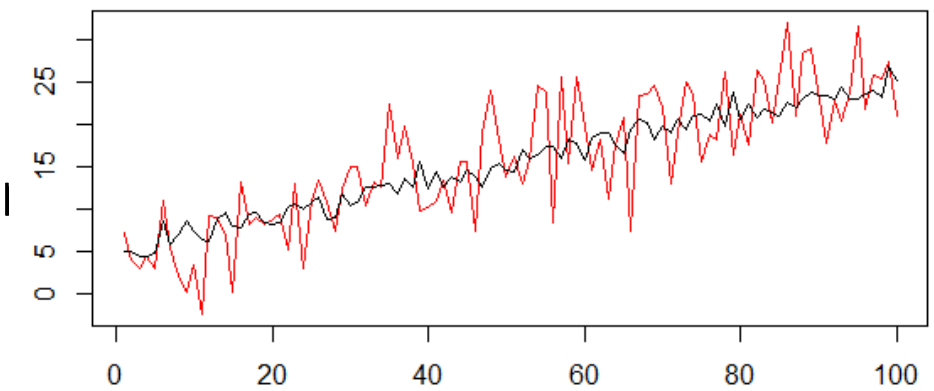

200

300

400

#### Ruído branco

- Média zero, variância constante <sup>e</sup> finta, não há autocorrelação
- $E(\varepsilon_t) = 0$
- $E(\varepsilon_t^2) = \sigma_t^2$
- $\bullet$   $E(\varepsilon_t\varepsilon_k)=0$  para todo t diferente de k

#### Estimar um modelo ARMA

- Para estimar uma série temporal, <sup>é</sup> necessário que <sup>o</sup>processo seja:
	- Estocástico;
	- Estacionário;

#### Médias Móveis – MA(1)

• Considere <sup>o</sup> seguinte processo estocástico:

onde  $\varepsilon_t$  é um ruído  $y_t = \mu + \varepsilon_t + \theta \varepsilon_{t-1}$ 

branco ~ $\mathsf{N}(0,\,\sigma)$  $^2$  );

- Média móvel mais geral do que normalmente escutamos:
	- Exemplo: média móvel de <sup>3</sup> meses da produção industrial.
	- Pesos não são necessariamente idênticos.
- Processo <sup>é</sup> estacionário?
	- Média:
	- $E(y_t) = \mu + E(\varepsilon_t) + \theta E(\varepsilon_{t-1}) = \mu$

#### Médias Móveis – MA(1)

- Criar um script no <sup>R</sup>
- Digitar as seguintes linhas:
	- y<- <sup>e</sup> <- rnorm(100,0,1)
	- for (t in 2:100) y[t] <- e[t]+0.3\*e[t-1]
	- plot(y,type= "l")
- Colocar <sup>a</sup> primeira linha como comentário "#" para usar diferentes coeficientes, mas com <sup>a</sup> mesma amostra aleatória.
- Salvar os valores: y\_ma1\_0\_3=y

y\_ma1\_0\_9=y

#### Médias Móveis - MA(1)

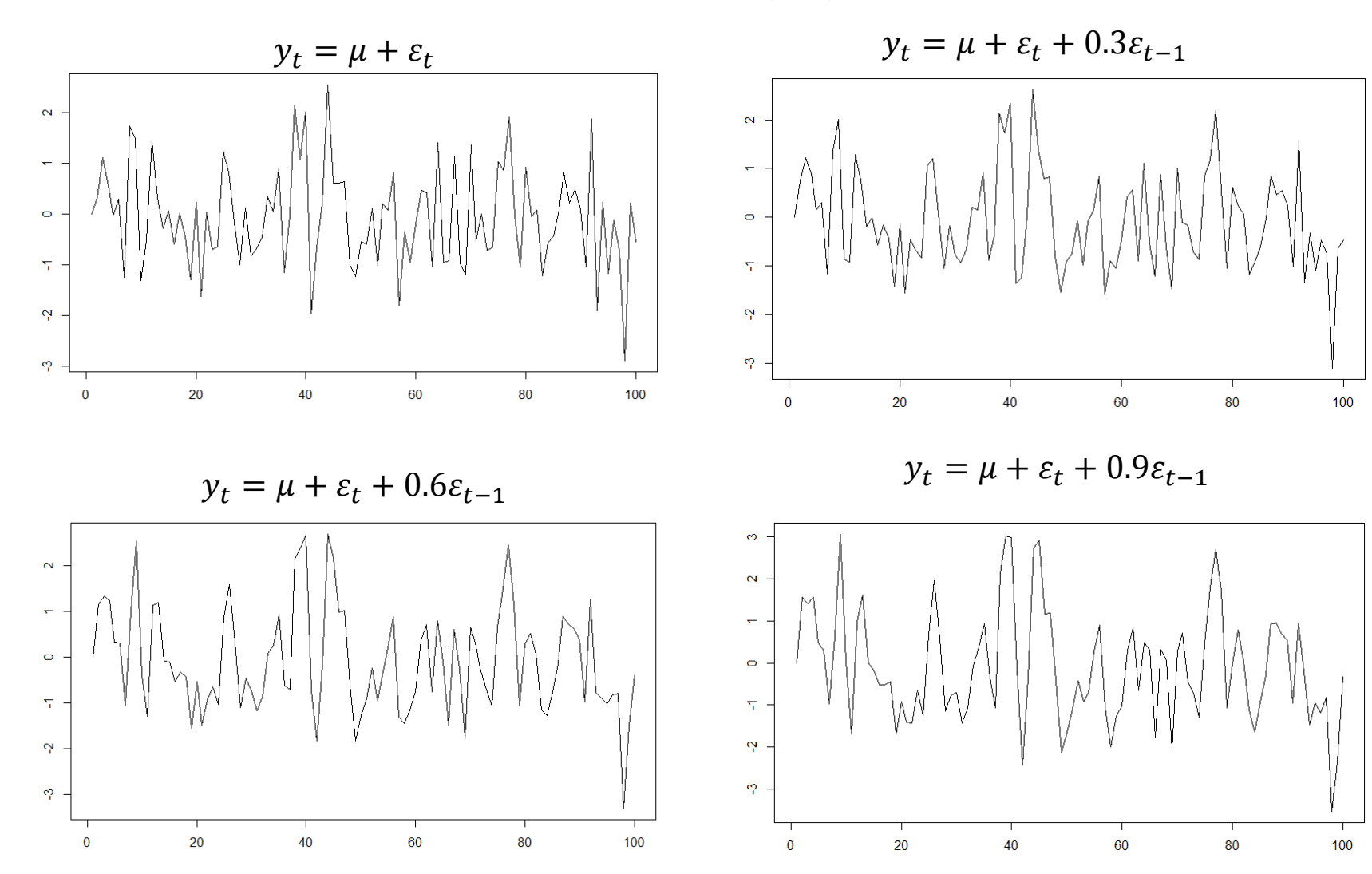

#### Médias Móveis – MA(1)

- Séries ficaram mais persistentes com <sup>a</sup> elevação do coeficiente do MA(1)
- Variância também aumenta:
	- A escala dos gráficos aumenta com o coeficiente do MA(1)<br>224 + 0<sup>2</sup>1
	- =  $\sigma^2(1+\theta^2)$  $^2)$
- $\bullet$  Autocorrelação aumenta com o valor maior de  $\theta$

#### Exemplos de MA(2)

• MA(2)  $\gamma_0 = (1 + \theta_1^2)$  $_1^2 + \theta_2^2 \sigma^2$  $\gamma_j = 0$ , para  $j > 2$  $\gamma_1 = (\theta_1 + \theta_1 \theta_2) \sigma^2$  $\gamma_2 = (\theta_2)\sigma^2$ 

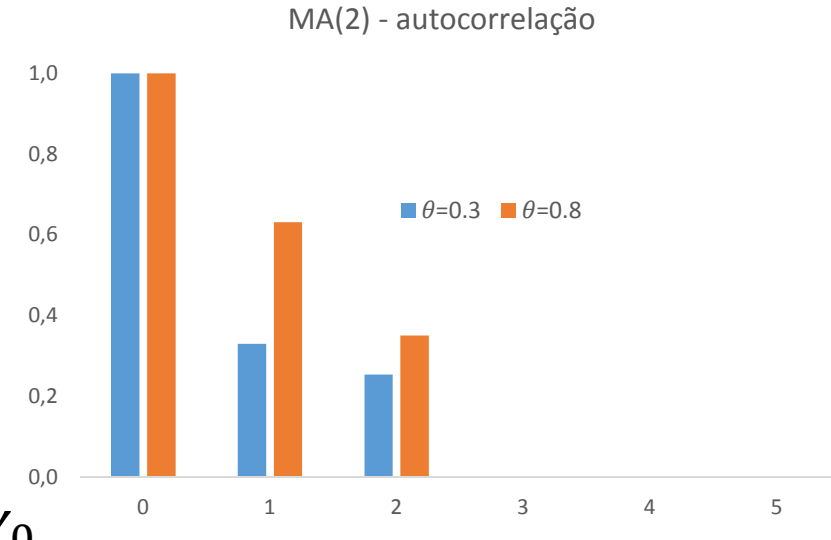

 $\bullet$  Autocorrelação é dividir por  ${\gamma}_0$ 

#### • **Importante!!!**

$$
\rho_j = \begin{cases} 1, & j = 0 \\ \frac{\frac{\theta_1 + \theta_1 \theta_2}{1 + \theta_1^2 + \theta_2^2}}{\frac{\theta_2}{1 + \theta_1^2 + \theta_2^2}}, & j = 1 \\ 0, & j = 2 \\ 0, & j > 2. \end{cases}
$$

é determinada pelo

Autorregressivo – AR(1)

• Considere <sup>o</sup> seguinte processo estocástico:

 $y_t = c + \varphi y_{t-1} + \varepsilon_t$  onde  $\varepsilon_t$  é um ruído branco ~N(0,  $\sigma^2$ ) e |  $\varphi$ |<1;

## Autocorrelação - AR(1)

AR(1) - Autocorrelação 1.00 0.90 0.80 0.70 0.60  $0.50$  $0.40$  $0.30$  $0.20$  $0.10$  $0.00$  $\mathsf{O}$  $\mathbf{1}$  $\overline{2}$  $\overline{3}$  $\overline{4}$ 5 6  $\overline{7}$  $\,8\,$  $\overline{9}$ 10

 $\blacksquare \phi = 0.95$   $\blacksquare \phi = 0.60$ 

## Autorregressivo AR(1)

- Criar um script no <sup>R</sup>
- Digitar as seguintes linhas:
	- y<- <sup>e</sup> <- rnorm(100,0,1)
	- $y[0]=0$
	- $y[1]=0$
	- for (t in 2:100)  $y[t] <$   $e[t]+0.1 * y[t-1]$
	- plot(y,type= "l")
- Colocar <sup>a</sup> primeira linha como comentário "#" para usar diferentes coeficientes, mas com <sup>a</sup> mesma amostra aleatória.
- Salvar os valores: y\_ar1\_0\_4=y

y\_ar1\_0\_8=y

#### Autorregressivo AR(1)

 $y_t = \mu + \varepsilon_t$ 

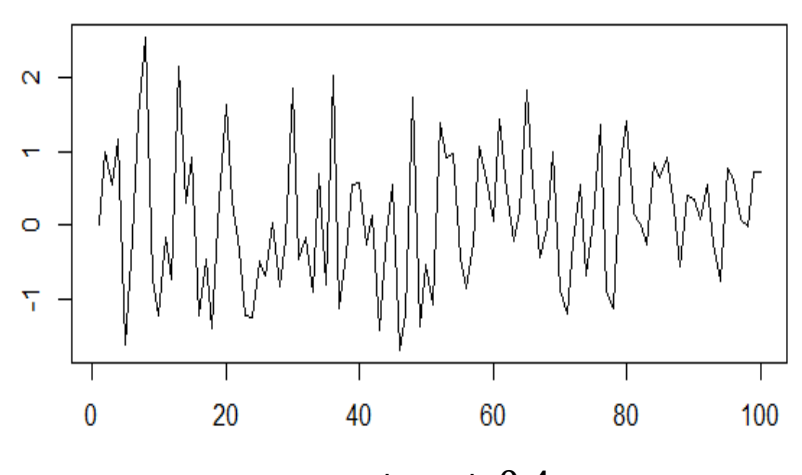

 $y_t = \mu + \varepsilon_t + 0.4y_{t-1}$ 

 $y_t = \mu + \varepsilon_t - 0.8y_{t-1}$ 

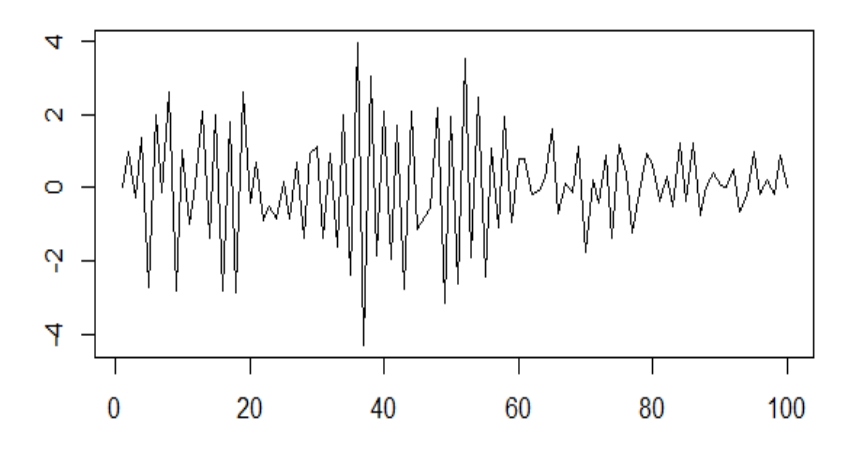

 $y_t = \mu + \varepsilon_t + 0.8y_{t-1}$ 

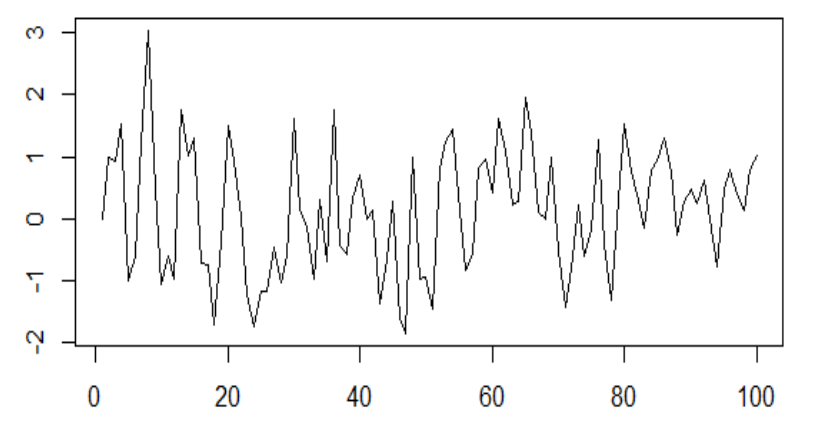

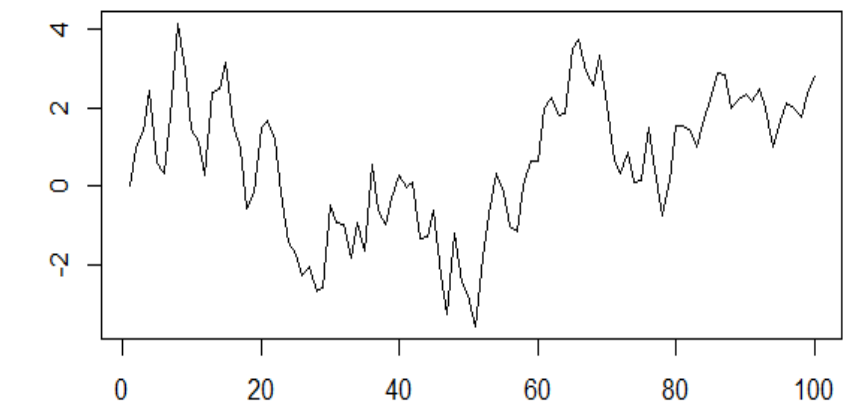

## Autorregressivo AR(1)

- Séries ficaram mais persistentes com a elevação do coeficiente do AR(1)
	- Coeficiente negativo têm maior influência das mudanças.
	- · Dos dois gráfico à direita, tem-se a impressão de maior volatilidade do gráfico superior, no entanto, a volatilidade das séries é a mesma.
- Variância também aumenta:
	- <sup>A</sup> escala dos gráficos aumenta com <sup>o</sup> coeficiente do AR(1) valor absoluto
- Autocorrelação aumenta com o valor maior de  $\varphi$ <br>Po decaimento é lento quando o valor l $\varphi$ l é próximo d
	- O decaimento é lento quando o valor  $|\varphi|$  é próximo de 1
	- Todo AR tem um decaimento infinito, pois <sup>é</sup> pode ser representadopor um MA(∞)

## Autocorrelação – Não se esqueça!

- • MA – ela interrompe na última defasagem do MA;
- $\bullet$ AR – declinante com as defasagens;
- • Maior o coeficiente, mais lento o declínio da autocorrelação;
- •Variância aumento com o coeficiente.

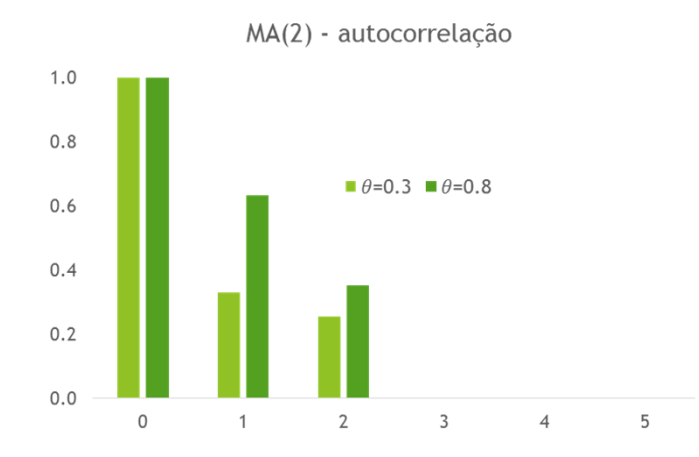

AR(1) - Autocorrelação

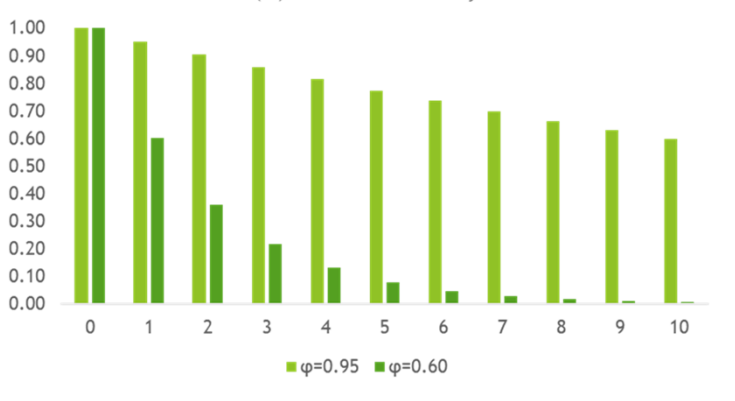

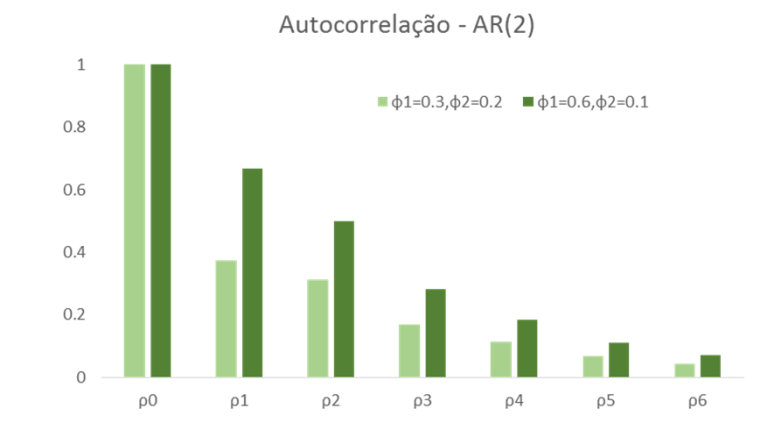

# EXERCÍCIO

### Séries de tempo*Exercício*

- 1. Estime a regressão de recessão nos EUA usando a taxa de inflação
- 2. Crie uma série estacionária e outra com passeio aleatório
- 3. Crie uma série AR(1) com coeficiente de defasagem de 0,5